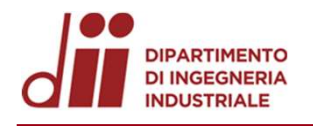

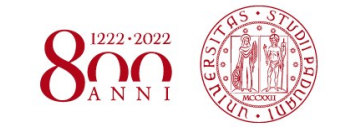

al Carachia<br>Università degli Studi di Padova – Dipartimento di Ingegneria Industriale<br>Corso di Laurea in Ingegneria Aerospaziale

Corso di Laurea in Ingegneria Aerospaziale

# Relazione per la prova finale «Sviluppo di un Modello CFD per la simulazione in curva di una vettura FSAE» Università degli Studi di Padova – Dipartimento di Ingegneria Industrial<br>Corso di Laurea in Ingegneria Aerospaziale<br>**Relazione per la prova finale<br>«Sviluppo di un Modello CFD per la<br>Simulazione in curva di una vettura FSAE** Corso di Laurea in Ingegneria Aerospaziale<br> **Relazione per la prova finale**<br> **KSulluppo di un Modello CFD per la<br>
simulazione in curva di una vettura FSAE**<br>
Tutor universitario: Prof. Francesco Picano<br>
Tutor universitario: respaziale<br> **CFD per la<br>
vettura FSAE»**<br>
Laureando: Lorenzo Iori

Padova, 24/03/2022

Corso di Laurea in Ingegneria … Corso di Laurea in Ingegneria Aerospaziale

Realizzazione di un modello di simulazione *CFD* di una vettura FSAE (**MG 15.20 EVO**)<br>in condizioni di curva a raggio e velocità costante, con i seguenti obiettivi:<br>se stima dei coefficienti aerodinamici in diverse condiz in condizioni di curva a raggio e velocità costante, con i seguenti obiettivi:

- Stima dei coefficienti aerodinamici in diverse condizioni dinamiche della vettura:
	- Miglioramento dell'affidabilità di simulazione di tempo sul giro,
	- Studio e sviluppo di pacchetti aerodinamici futuri, ottimizzati per condizioni in curva.
- Parametri:
	- Velocità angolare,
	- Raggio di curvatura,
	- Angolo di sterzo.
- Automatizzazione analisi delle simulazioni,
- Validazione in pista dei risultati ottenuti.

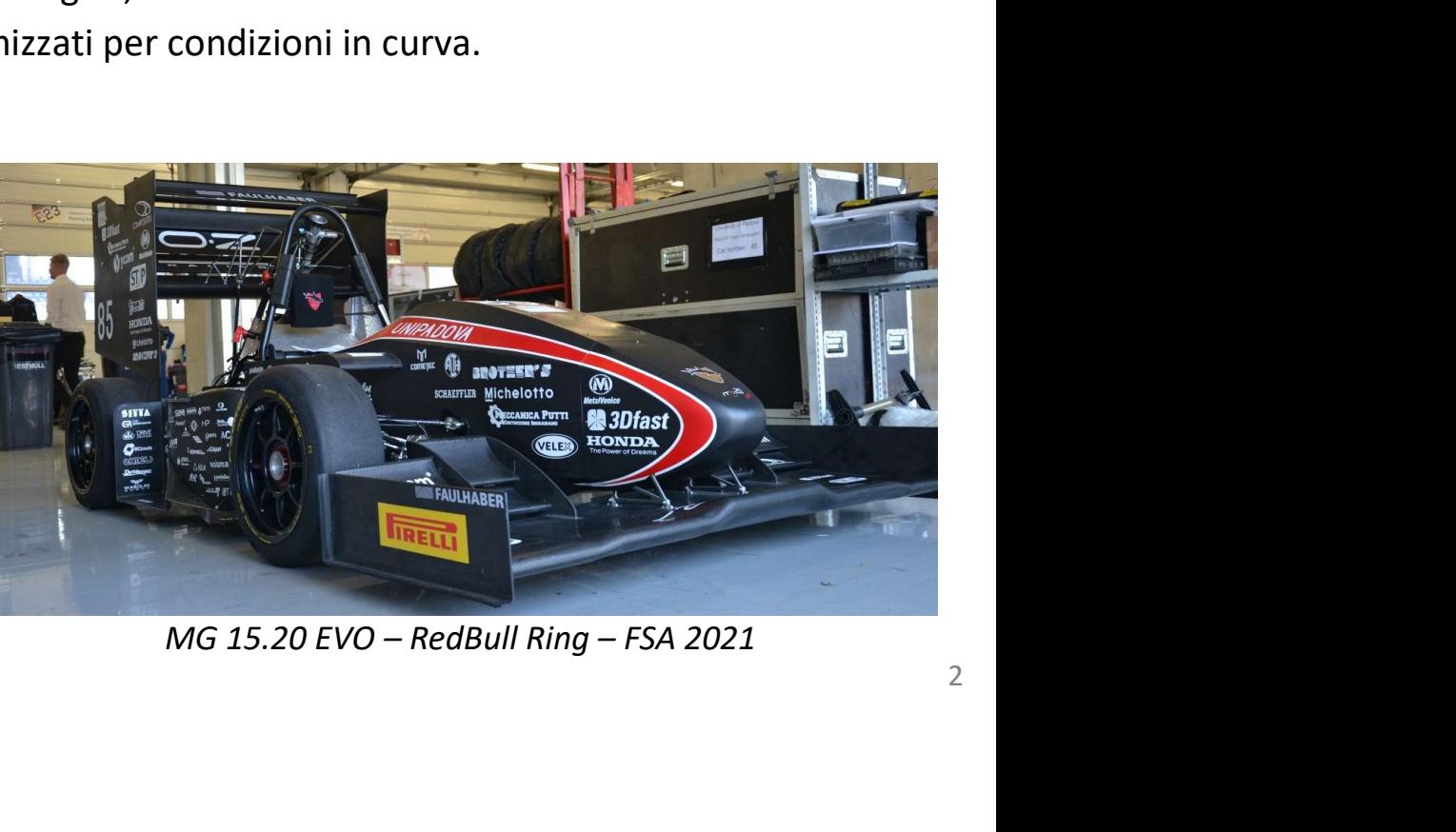

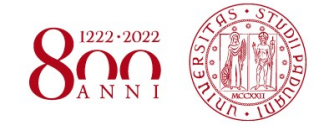

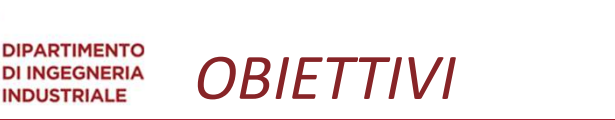

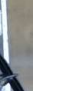

SIMULATORE DI TEMPO SUL GIRO<br>di tempo sul giro: strumento previsionale e di scelta design vettura.<br>di parametri sotto il controllo del progettista su *isocurve di laptime*: Simulatore di tempo sul giro: strumento previsionale e di scelta design vettura. CONGREMENT CONFINIES CONFINIES CONFINIES CONTROLLO CONTROLLO CONTROLLO CONTROLLO CONTROLLO CONTROLLO CONTROLLO CONTROLLO CONTROLLO CONTROLLO CONTROLLO CONTROLLO CONTROLLO CONTROLLO CONTROLLO CONTROLLO CONTROLLO CONTROLLO C

- $C_1S$  vs  $C_dS$ ,
- $\cdot$  C<sub>I</sub>S vs Mass,

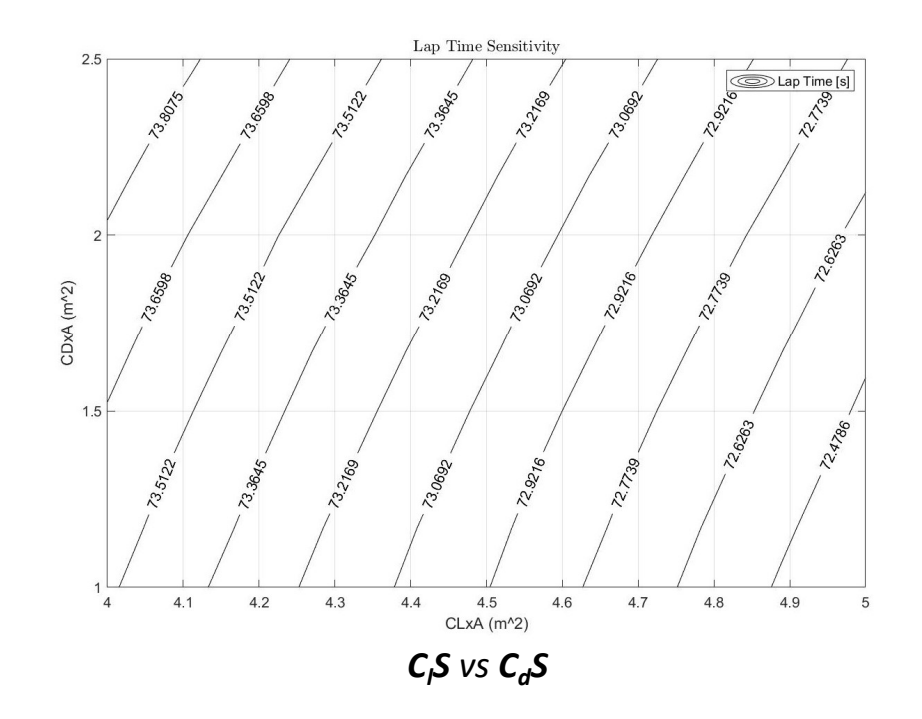

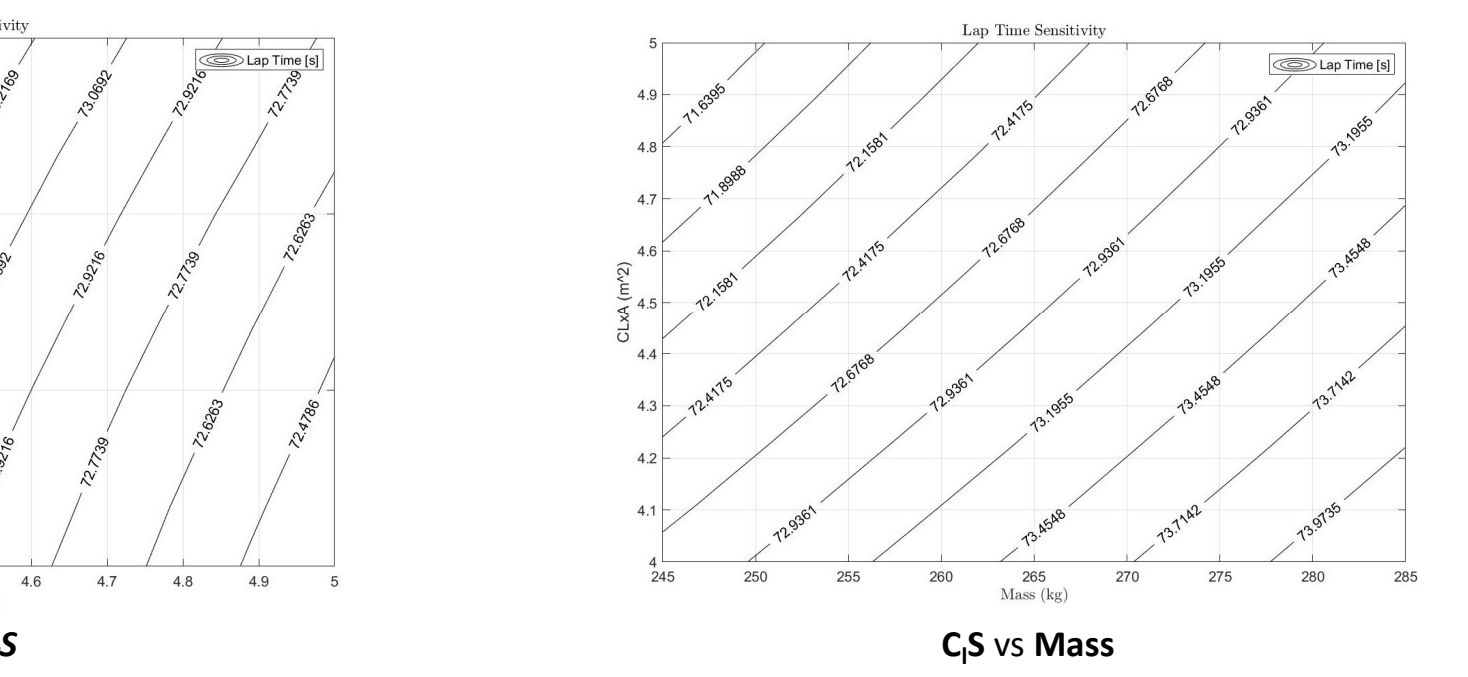

Corso di Laurea in Ingegneria Aerospaziale  $\,$ 

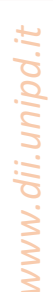

Corso di Laurea in Ingegneria … 4 Corso di Laurea in Ingegneria Aerospaziale

 $-1.5$ 

 $-1$ 

 $-0.5$ 

 $\Omega$ Lat. Acc.  $(g)$ 

 $0.5$ 

 $\overline{a}$ 

 $-1.5$ 

Acc.  $(g)$  $\Omega$ 

Long.  $-0.5$ 

www.dii.unipd.it  $F_{MAX} = \mu * F_{Z}$ 

 $\mathbf{z}$   $\mathbf{z}$   $\mathbf{$ 

# MODELLO PNEUMATICO<br>enerate durante il moto della vettura sono veicolate intera<br>rrficie di contatto degli pneumatici (*contact patch*):

 $0.5$ 

 $\mathbf{1}$ 

 $1.5$ 

Le forze generate durante il moto della vettura sono veicolate interamente dalla superficie di contatto degli pneumatici (contact patch):

# Modello pneumatico:

**DIPARTIMENTO DI INGEGNERIA** 

- Forze di natura elastica,
- Calo del coefficiente di attrito all'aumentare del carico normale.

# Obiettivo: Aumento del carico normale sugli pneumatici grazie a forze di natura aerodinamica.

80

a<br>B<br>B<br>Vehicle Speed (km/h)

30

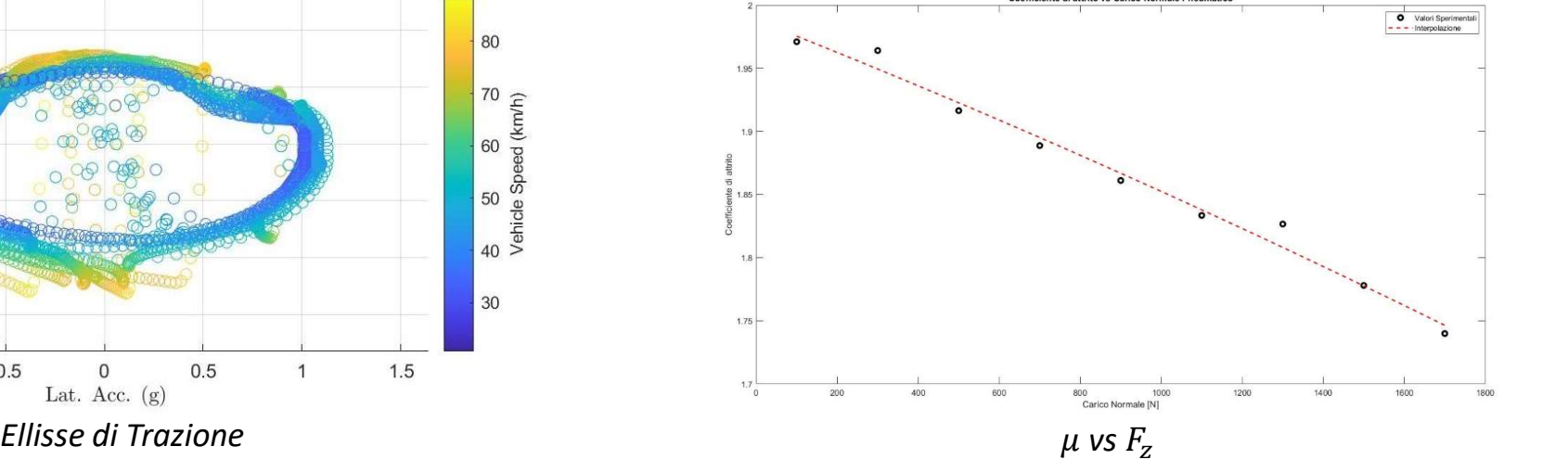

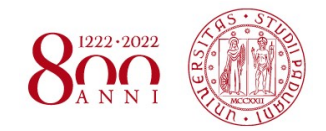

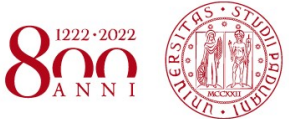

# DINAMICA DEL VEICOLO:

- Modello no-slip della vettura (True Ackermann steering),
- Curva con raggio e velocità costante,
- Angoli di rollio e beccheggio nulli, «yaw · Solutore accoppiato per migliore stabilità e rate» costante,
- Realizzato su MG 15.20 EVO.

# CFD/AERODINAMICO:

- Software: Star-CCM+
- RANS + Modello di turbolenza K-ω SST,
- 
- **EFD**<br> **CFD/AERODINAMICO:**<br>
 Software: *Star-CCM+*<br>
 RANS + Modello di turbolenza K- $\omega$  SST,<br>
 Mesh poliedrica di ca. 70 mln di celle,<br>
 Solutore accoppiato per migliore stabilità e<br>
convergenza (maggiore costo<br>
comp Convergenza (maggiore costo<br>
Convergenza (maggiore costo<br>
Convergenza (maggiore costo<br>
Convergenza (maggiore costo<br>
Convergenza (maggiore costo<br>
Convergenza (maggiore costo<br>
Computazionale). computazionale).

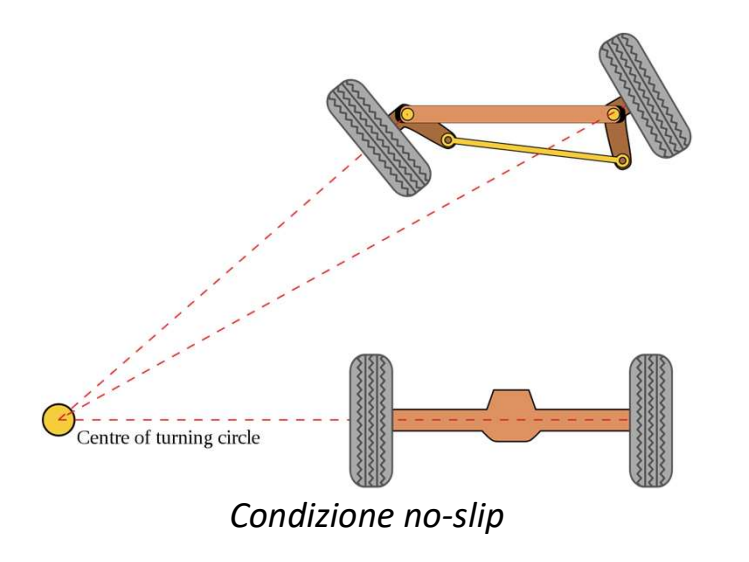

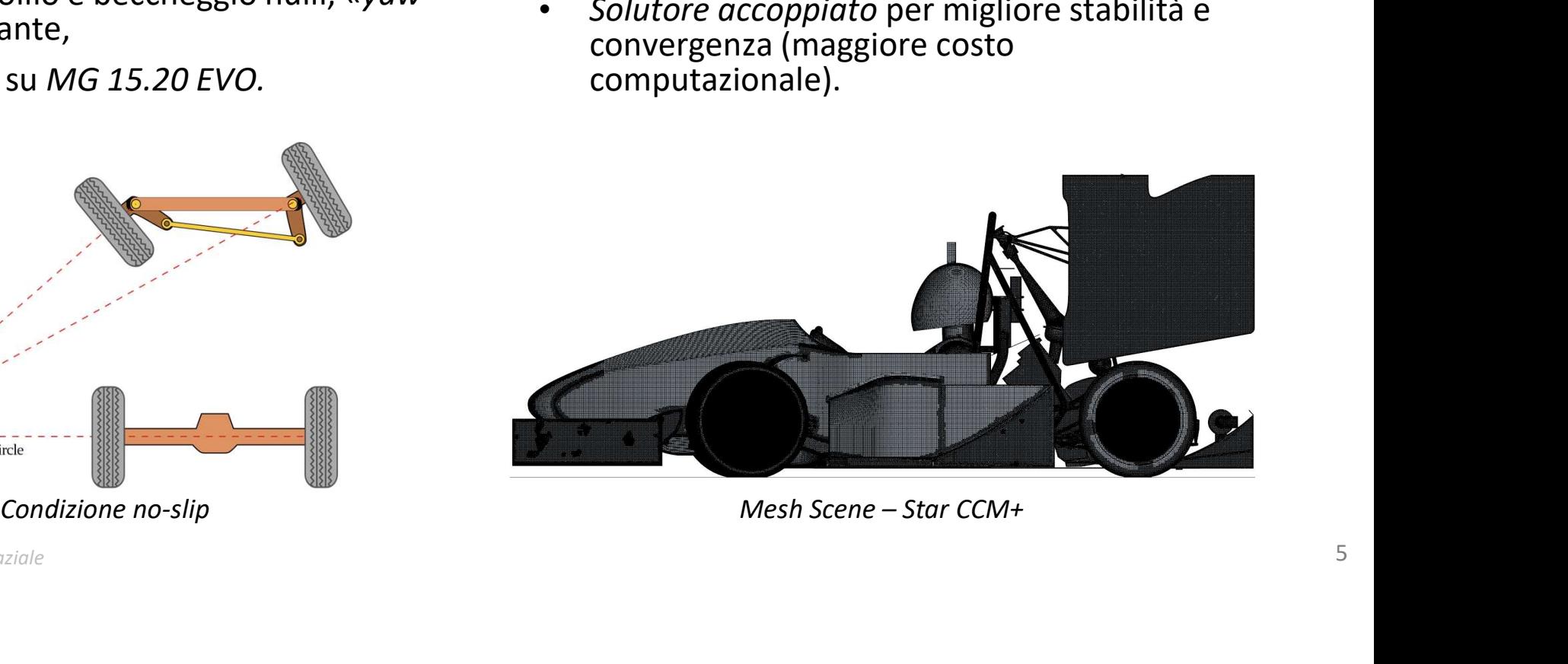

Corso di Laurea in Ingegneria … 5 Corso di Laurea in Ingegneria Aerospaziale

# MODELLO CFD<br> **O CFD:**<br>ficazione geometria, <sup>DIPARTIMENTO</sup><br> **APPROCCIO CFD:**<br>
• Semplificazione geometria,<br>
• *MRF(s): «Moving Reference Frame(s)»,*<br>
– Rotazione intera vettura,<br>
– Rotazione dei 4 gruppi ruota, sovrapposta a quella della vettura.<br>
• Condizioni al co

# APPROCCIO CFD:

- Semplificazione geometria,
- -
	-
- 
- Condizione no-slip sui componenti della vettura.

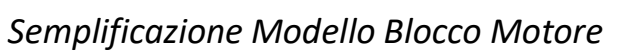

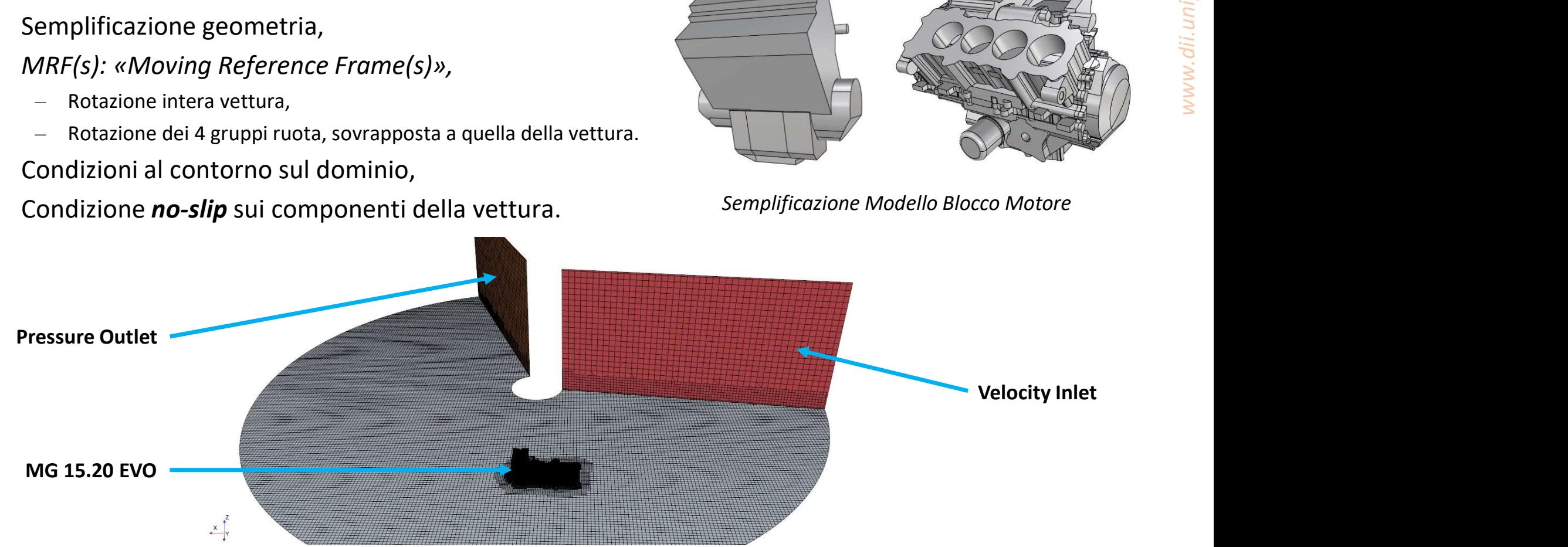

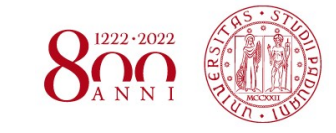

AUTOMATIZZAZIONE SIMULAZIONI<br>colo ad Alte Prestazioni per la Ricerca e l'Innovazione: CAPRI – Calcolo ad Alte Prestazioni per la Ricerca e l'Innovazione:<br>
CAPRI – Calcolo ad Alte Prestazioni per la Ricerca e l'Innovazione:<br>
• Elevato costo computazionale/simulazione:<br>
– 128+ GB RAM,<br>
– 21h con 16 cores.

- -
	-
- Automatizzazione simulazioni:
	- Macro in linguaggio «.java»,
	- Esecuzione in remoto delle simulazioni.

```
public void moveSTP(String part){
                                      //function to move STP file to <par
 String from File = part + ".stp";
                                      //original directory
 String to File = part + \vertsep + part + ".stp"; //new directory
 try<sub>f</sub>Files.move(Paths.get(fromFile), Paths.get(toFile));
 \mathbf{F}catch (IOException exc){
     exc.printStackTrace();
                                        //if an exception is thrown
 \mathbf{F}Porzione macro «.java» Procedura simulazione su «CAPRI»
\mathbf{r}
```
 $\overline{C}$ orso di Laurea in Ingegneria Aerospaziale  $\overline{C}$ 

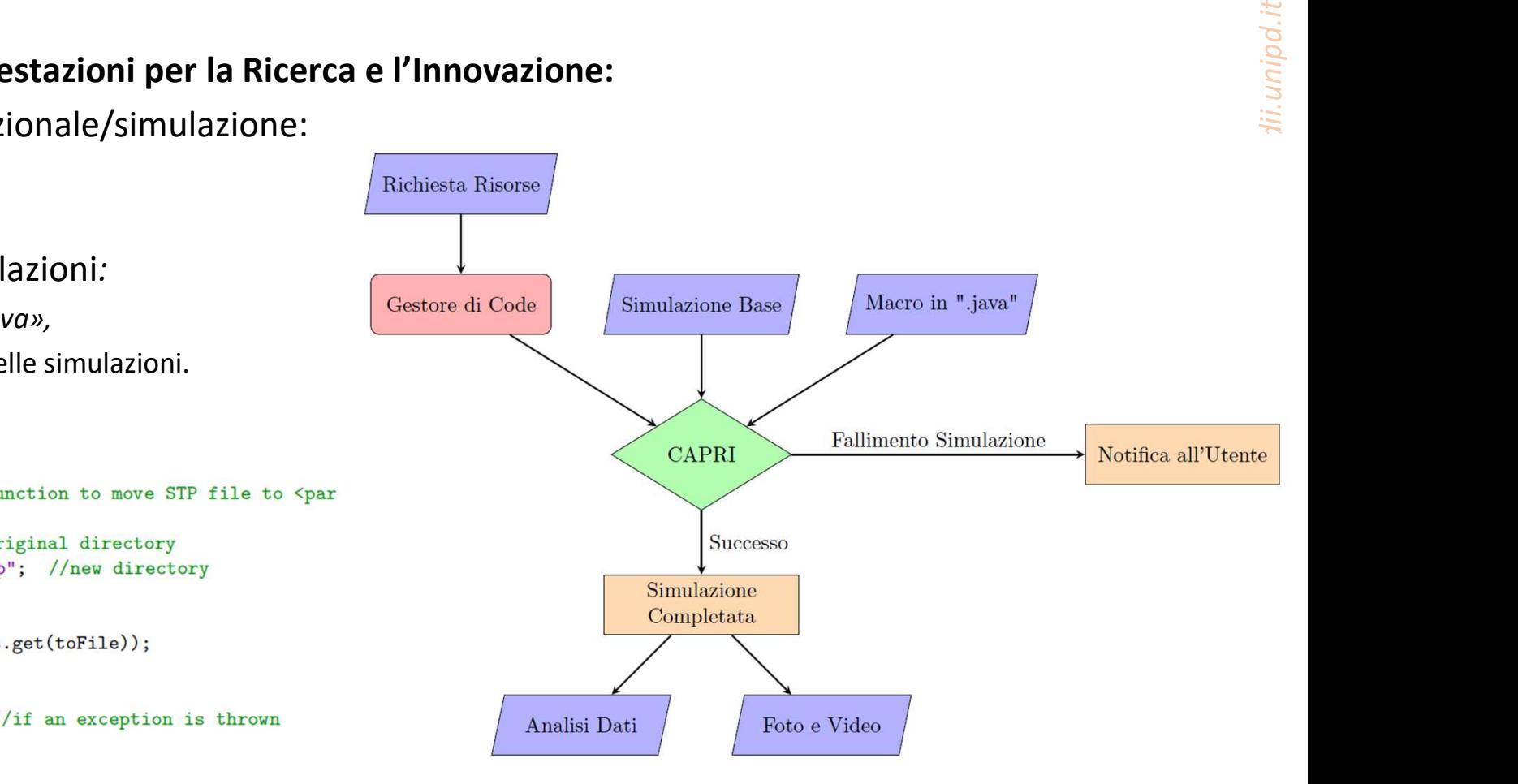

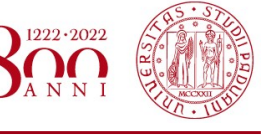

**DIPARTIMENTO DI INGEGNERIA INDUSTRIALE** 

www.dii.unipd.it

 $\bigcap \frac{1222 \cdot 2022}{2}$ 

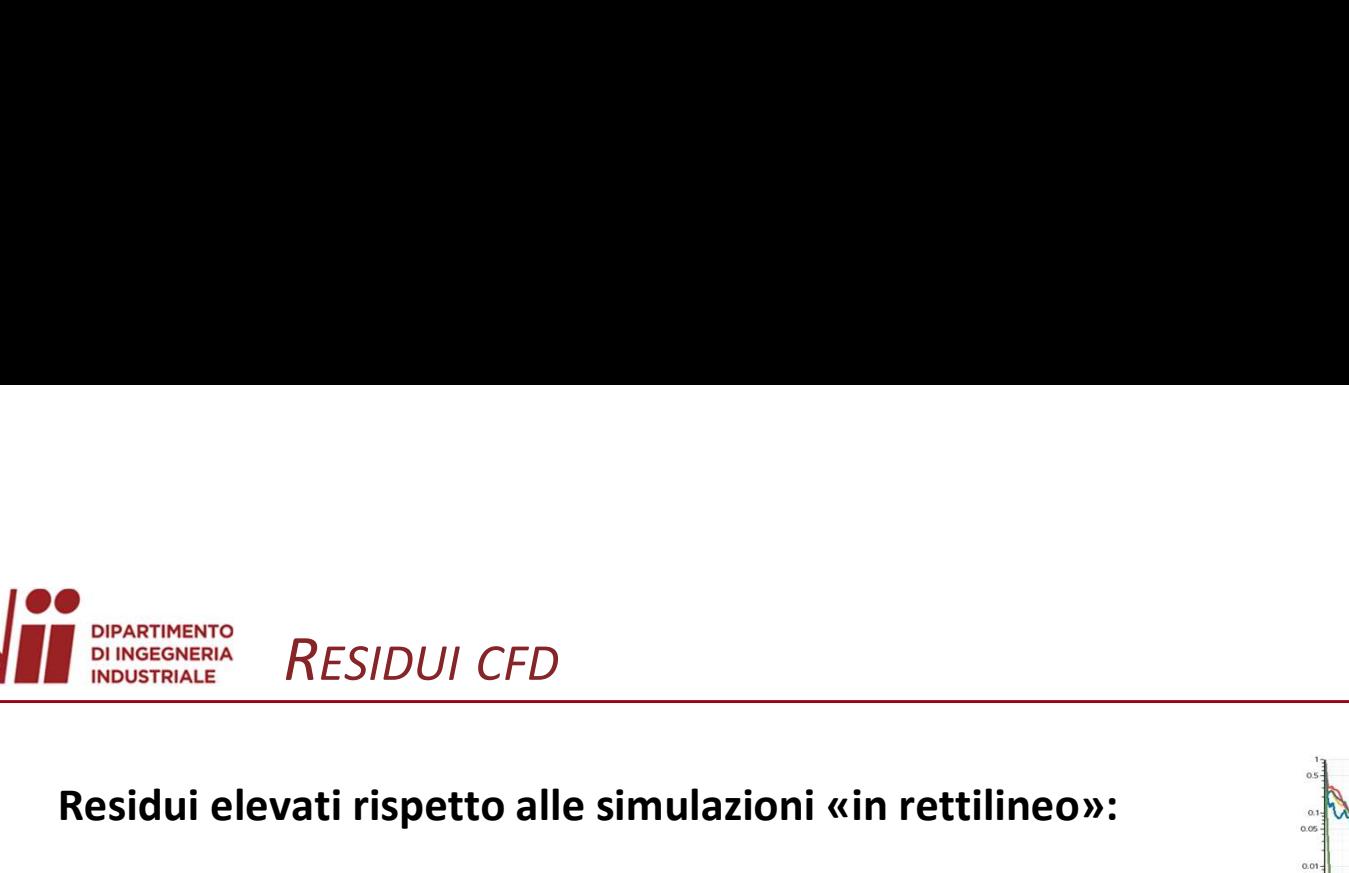

- Semplificazione problema via MRF(s),
- Leggera «fluttuazione» dei valori aerodinamici:
	- Media delle ultime 500 iterazioni,

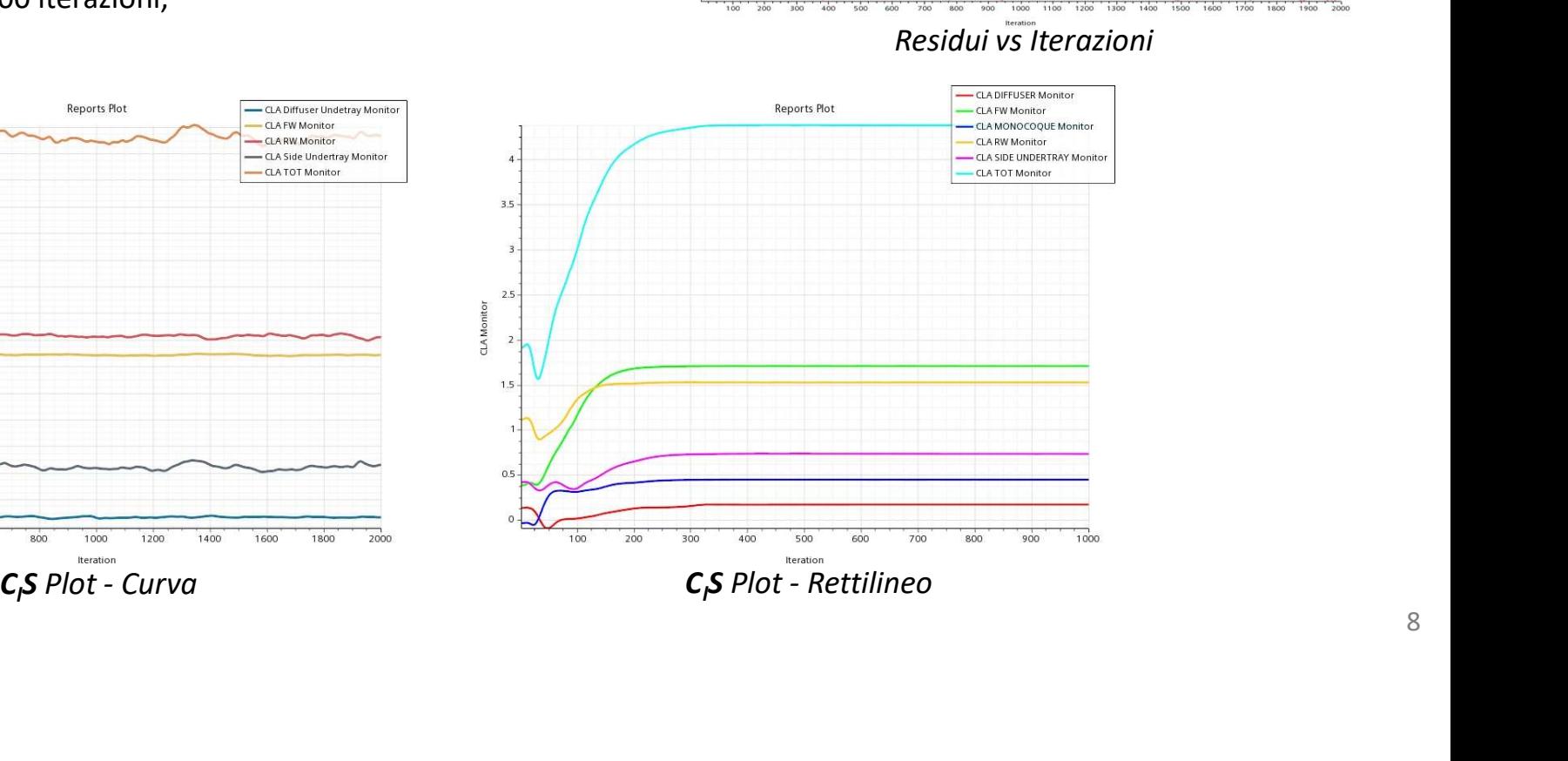

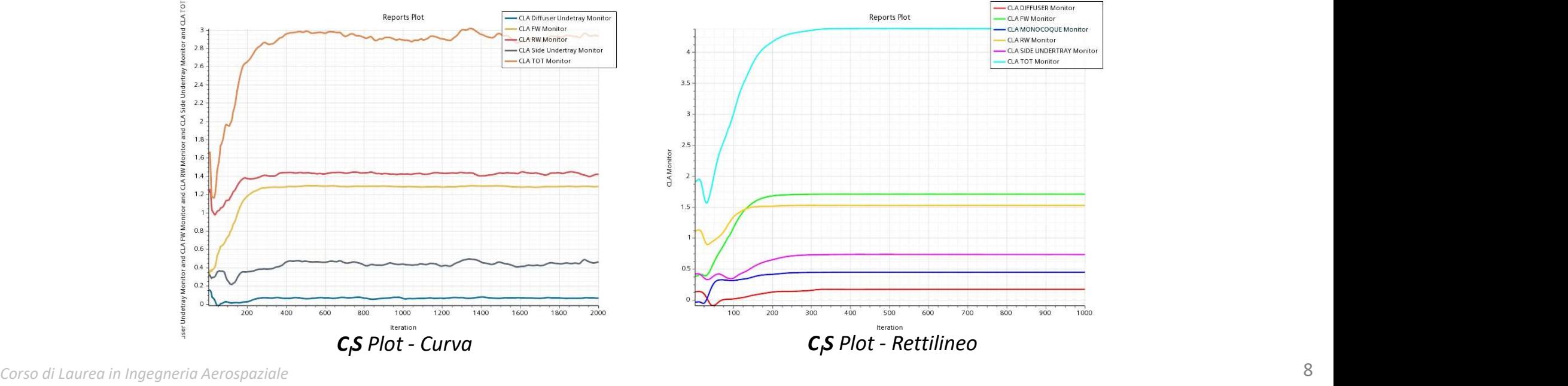

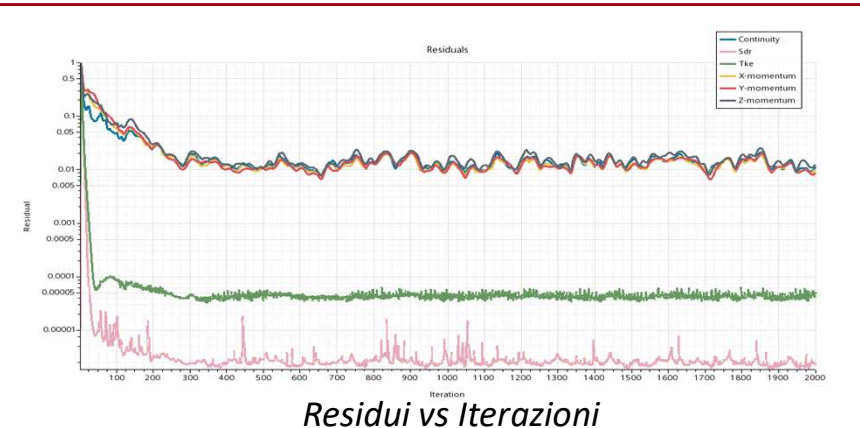

# RISULTATI – RETTILINEO VS CURVA

# ANALISI DATI:

$$
Efficiency = \frac{C_1S}{C_dS}
$$

- Intera Vettura:
	-
	-
- -
	-
- -
	-

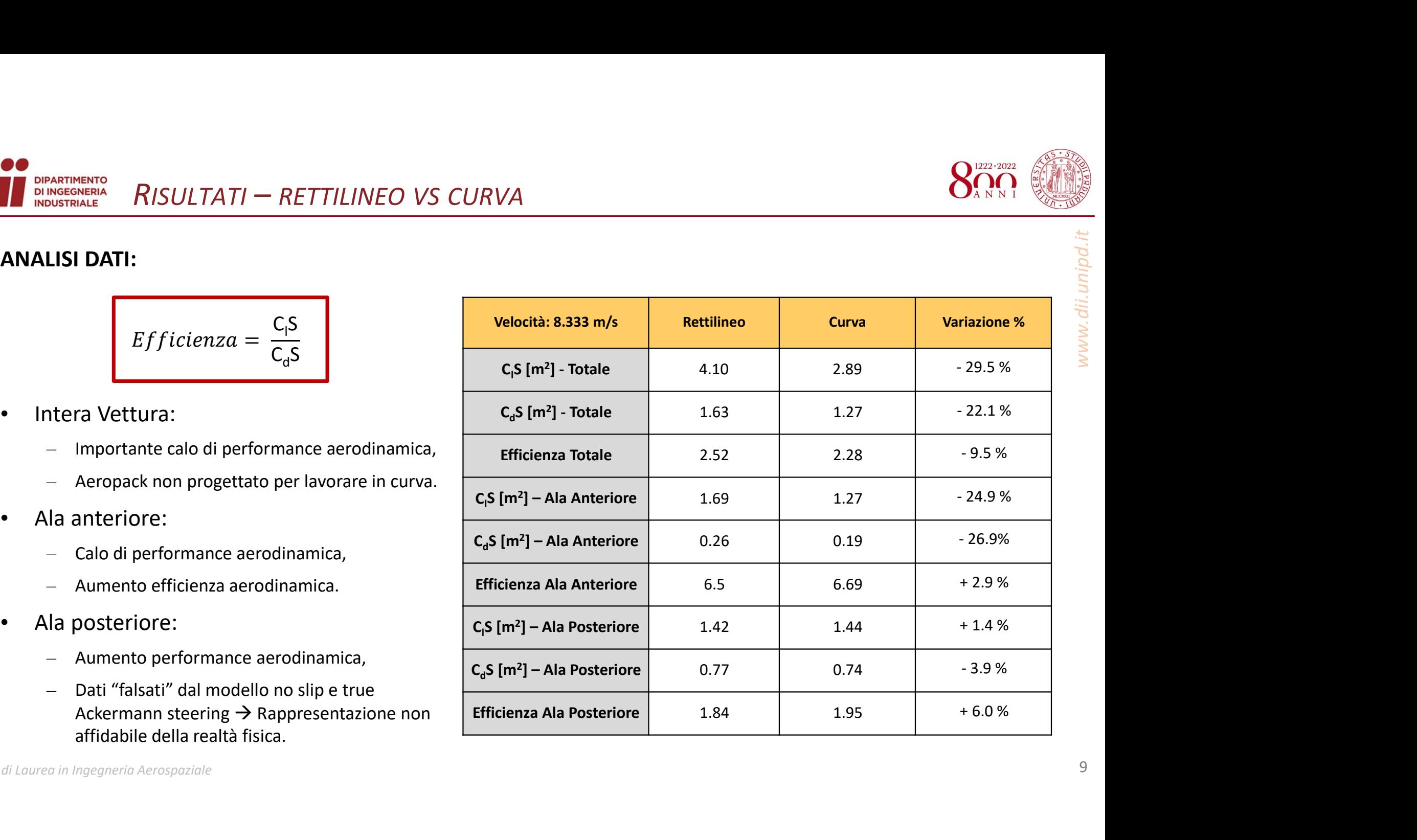

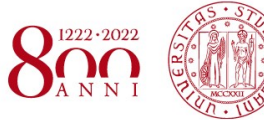

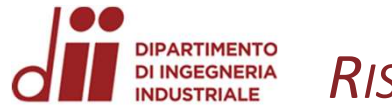

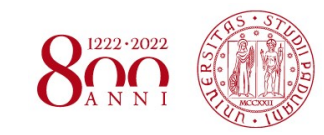

www.dii.unipd.it

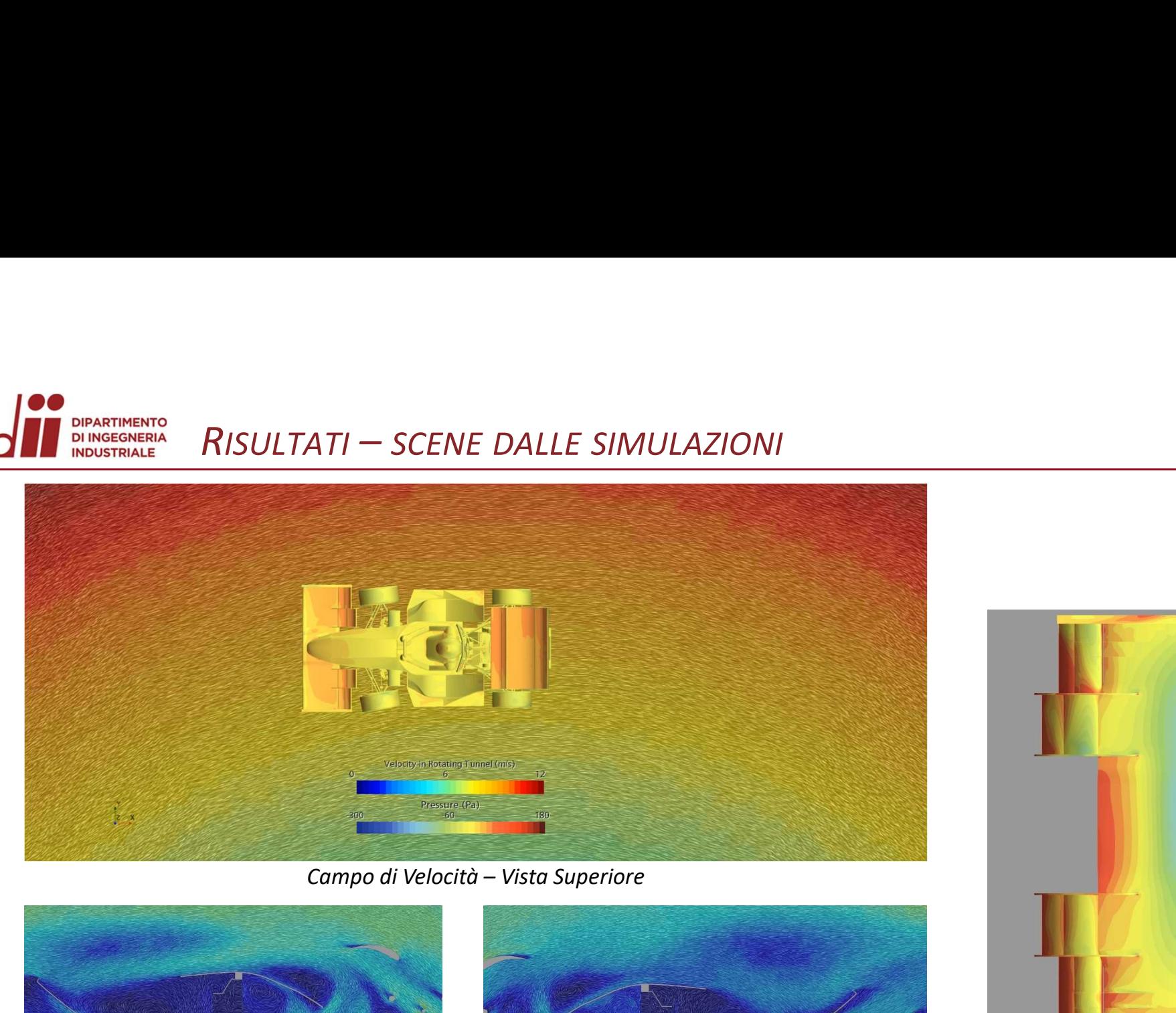

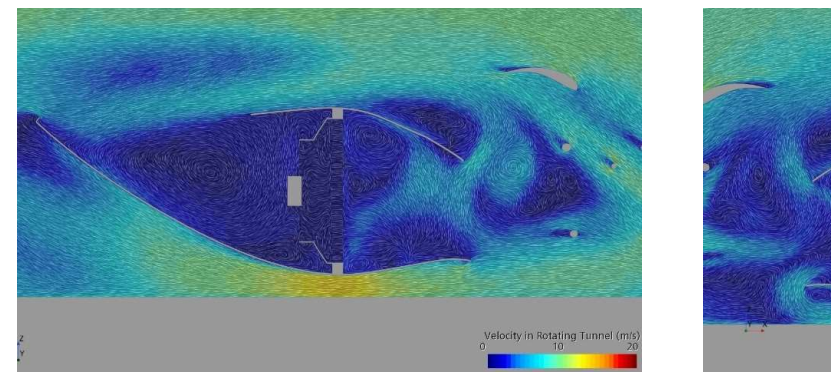

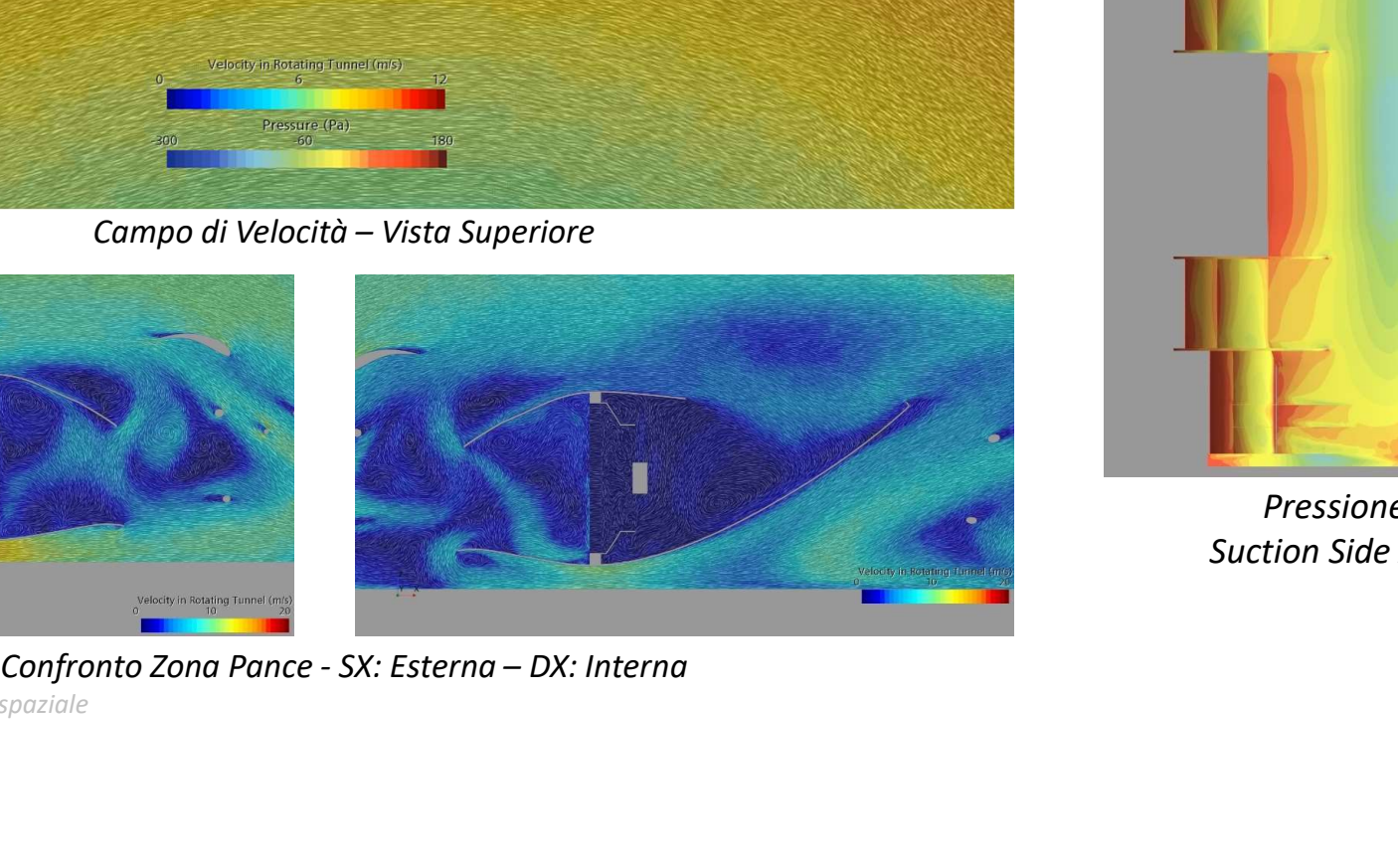

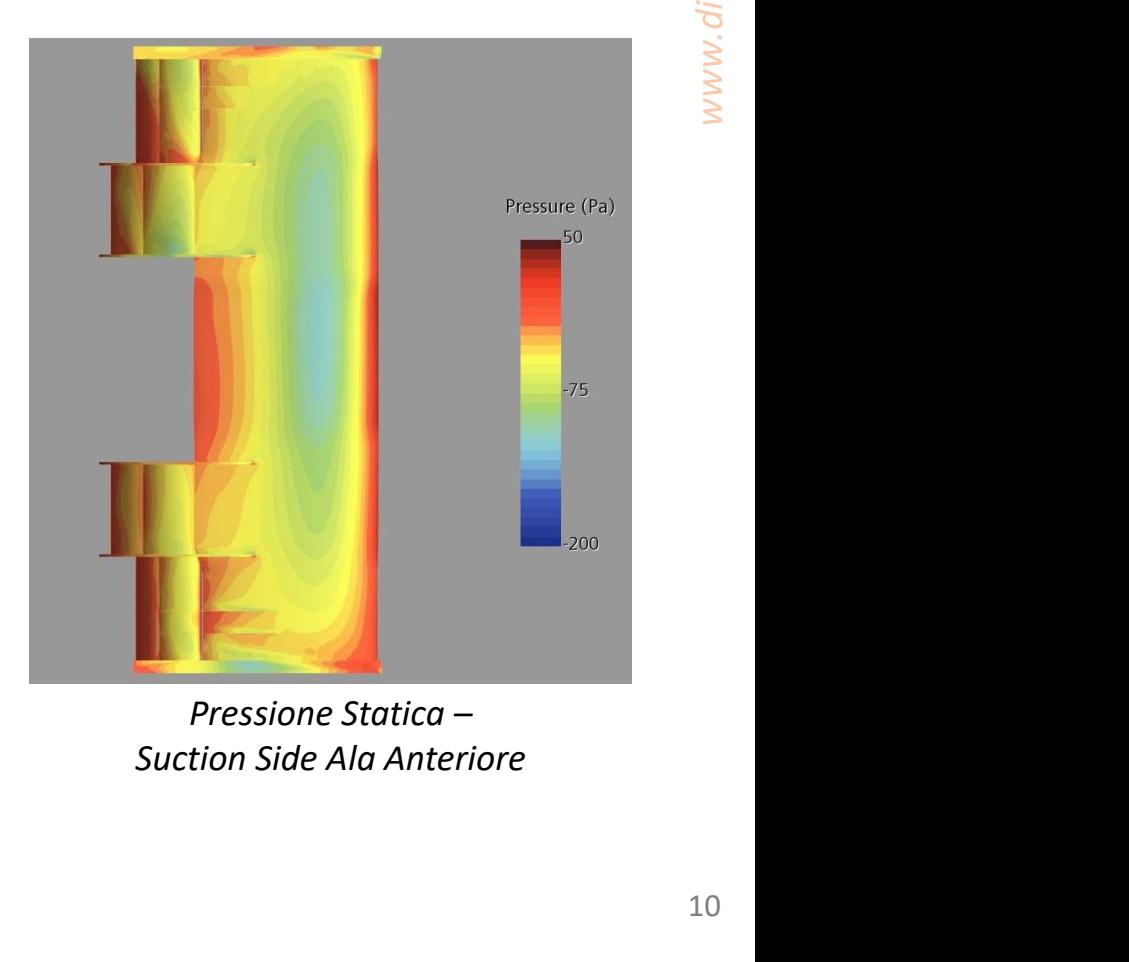

Pressione Statica –

Corso di Laurea in Ingegneria Aerospaziale  $\,$   $\,$   $\,$ 

## **DIPARTIMENTO DI INGEGNERIA** INDUSTRIALE

## ANALISI DATI:

- $\frac{R}{R}$ ISULTATI ACQUISIZIONI SPERIMENTALI VS CFD<br>TI:<br>istrale del Sig. Riccardo Bertipaglia: Acquisizione carichi aerodinamici su **MG 15.20 EVO:** • Tesi magistrale del Sig. Riccardo Bertipaglia: Acquisizione carichi aerodinamici su MG 15.20 EVO:
	- Dataset con vettura in curva a raggio e velocità costante.
- Difficile correlazione dei dati:
	- Dati acquisiti a velocità molto basse,
	- Errori nel setup sperimentale,
	- Modello CFD poco «rifinito».

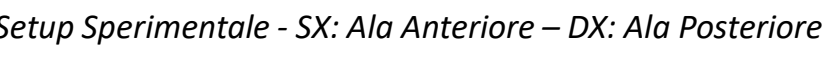

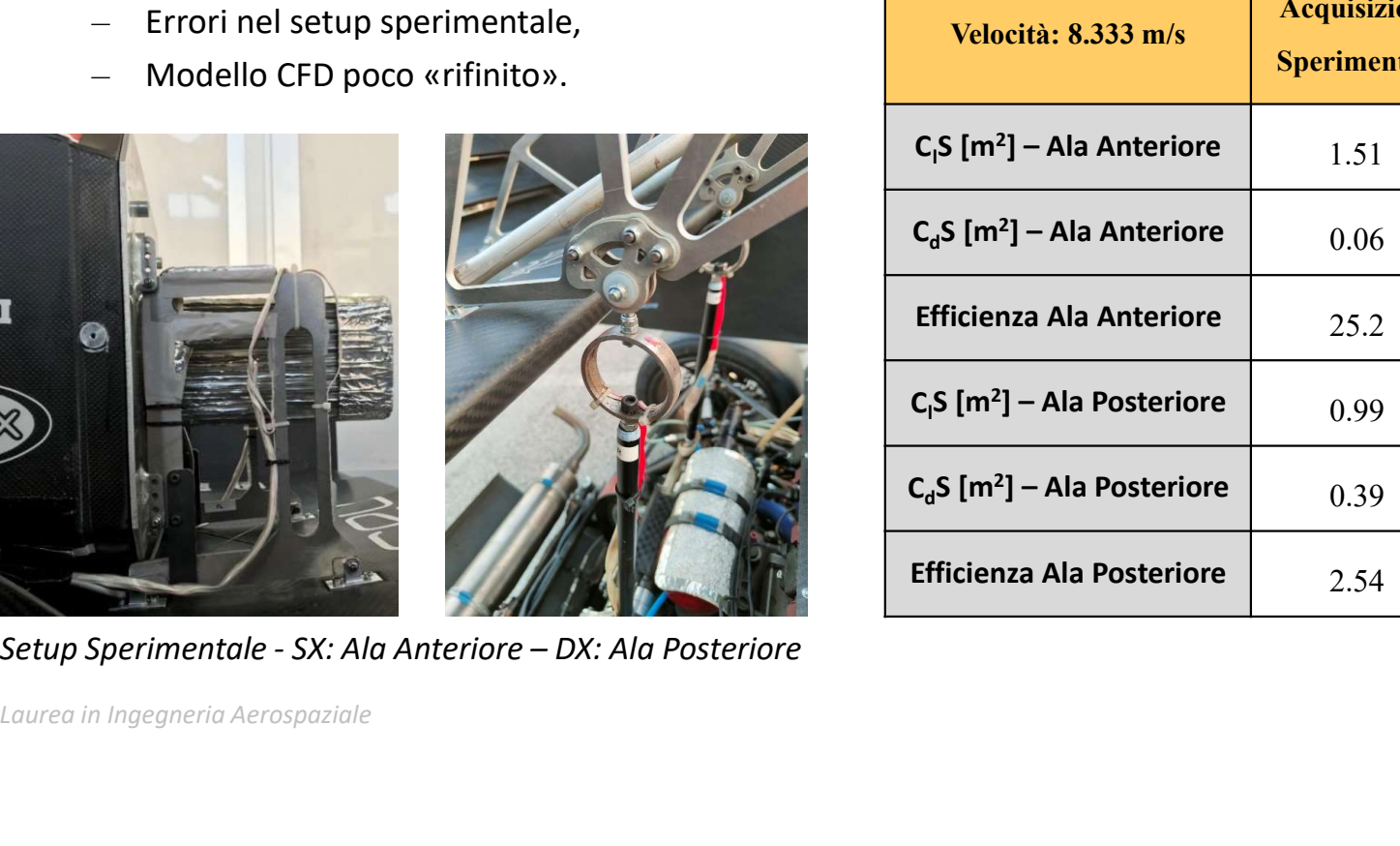

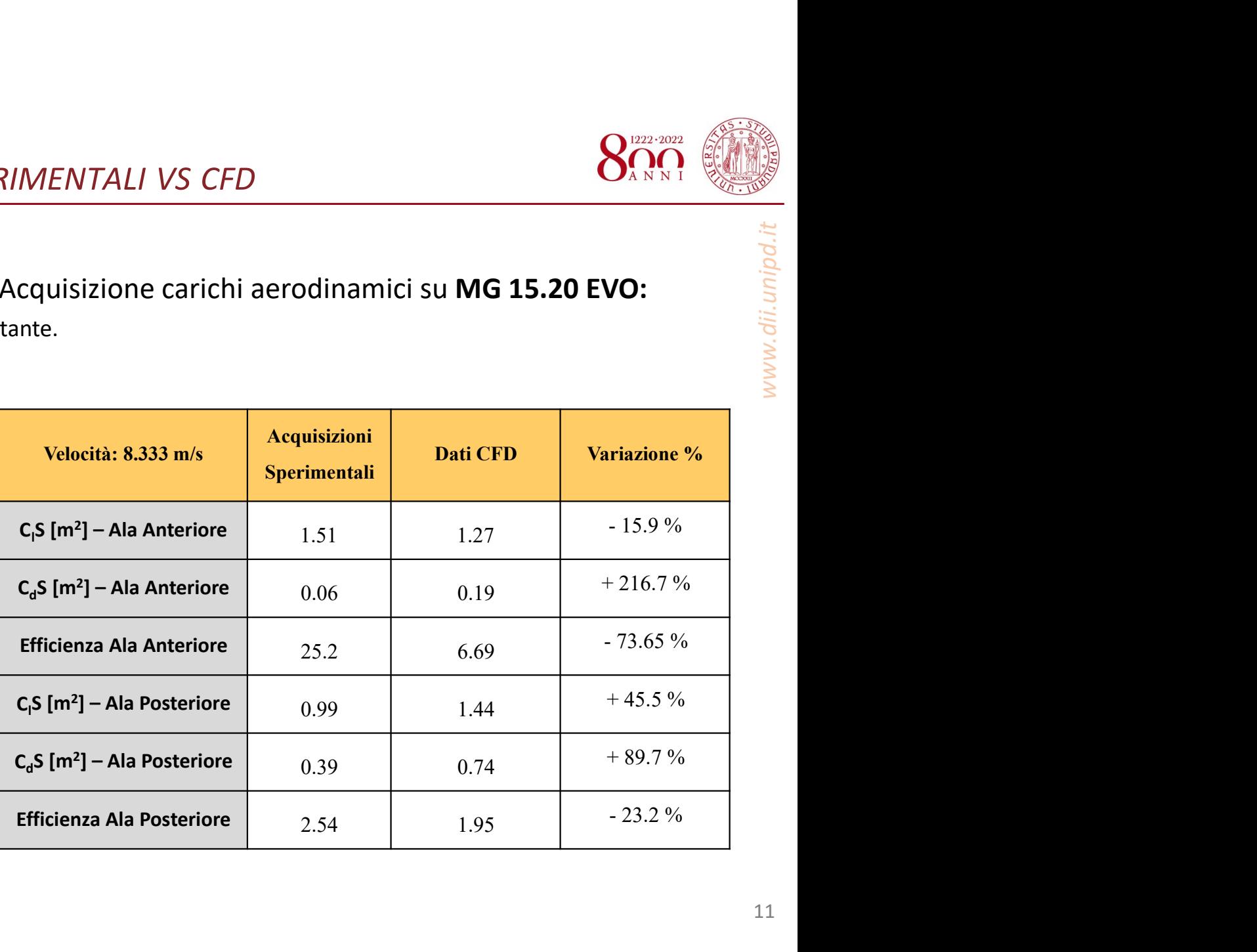

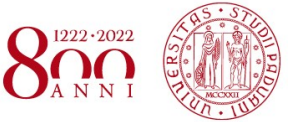

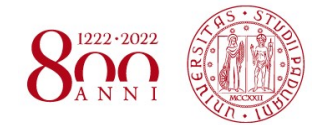

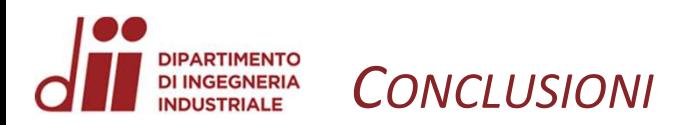

# Risultati ottenuti:

- Modello funzionante di simulazione in curva:
	- Base di partenza per futuri miglioramenti,
	- Parametrizzazione delle variabili principali,
	- Modello con forti approssimazioni.
- Automatizzazione delle simulazioni:
	- Incremento nelle risorse di calcolo della Squadra,
	- Automatizzazione Post-Processing.
- Validazione in pista dei risultati ottenuti:
	- Validazione non efficace,
	- Base di partenza per futuri lavori di acquisizione carichi.

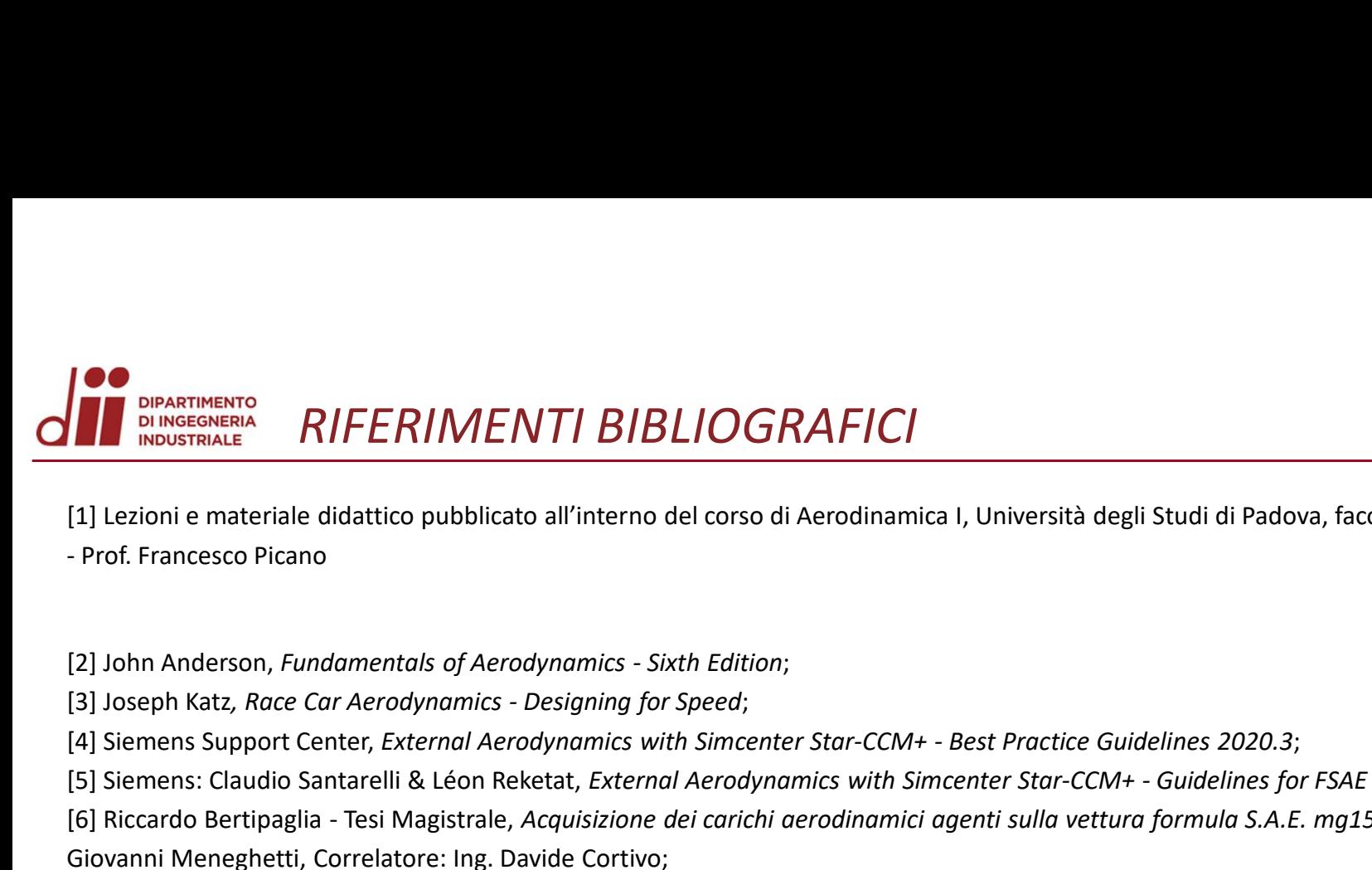

[1] Lezioni e materiale didattico pubblicato all'interno del corso di Aerodinamica I, Università degli Studi di Padova, facoltà di Ingegneria Aerospaziale **External Across Center, American Support Center, Across Support Center, Across Support Center, Across Support Center, Across Support Center, External Aerodynamics 1, Università degli Studi di Padova, facoltà di Ingegneria Examples and Santarelli & LEON CORAFICI**<br>
(1) Lezioni e materiale didattico pubblicato all'interno del corso di Aerodinamica I, Università degli Studi di Padova, facoltà di Ingegneria Aerospaziale<br>
Prof. Francesco Picano<br> Francesse<br>
(1) Lezioni e materiale didattico pubblicato all'interno del corso di Aerodinamica I, Università degli Studi di Padova, facoltà di Ingegneria Aerospaziale<br>
Prof. Francesco Picano<br>
(2) John Anderson, *Fundamentol* **Examples 19 SUPPERFORMENT BIBLIOGRAFICI**<br>
IS DESTRUENT INTERTOR DESCRIPTION (DESTRUENT)<br>
Prof. Francesco Picano<br>
29 John Anderson, *Fundamentals of Aerodynamics - Sixth Edition*;<br>
29 John Anderson, *Fundamentals of Aerody* [1] Lezioni e materiale didattico pubblicato all'interno del corso di Aerodinamica I, Università degli Studi di Padova, facoltà di Ingegneri.<br>- Prof. Francesco Picano<br>- Prof. Francesco Picano<br>- [3] Joseph Katz, *Roce Car A* 

- 
- 
- 
- Giovanni Meneghetti, Correlatore: Ing. Davide Cortivo; Prof. Francesco Picano<br>
[2] John Anderson, *Fundamentals of Aerodynamics - Sixth Edition*;<br>
[3] Joseph Katz, *Race Car Aerodynamics - Designing for Speed;*<br>
[4] Siemens: Claudio Sanarelii & Léon Reketat, *External Aerodyna* [2] John Anderson, *Fundamentals of Aerodynamics - Sixth Edition;*<br>[3] Joseph Katz, *Race Car Aerodynamics - Designing for Speed;*<br>[4] Siemens Support Center, *External Aerodynamics with Simcenter Star-CCM+ - Best Practice* [2] John Anderson, *Fundamentals of Aerodynamics - Sixth Edition*;<br>[3] Joseph Katz, *Race Car Aerodynamics - Designing for Speed;*<br>[4] Siemens Support Center, *External Aerodynamics with Simcenter Star-CCM+ - Best Practice* [2] John Anderson, *Fundamentals of Aerodynamics - Sixth Edition;*<br>[3] Isseph Katz, *Race Car Aerodynamics - Designing for Speed;*<br>[4] Siemens: Support Center, *External Aerodynamics with Simcenter Star-CCM*+ - *Best Pract*

[9] Sito Ufficiale Formula SAE - https://www.fsaeonline.com/

- 
- 
- 
- 
- [14] Gregorio Enrico (2011), Come comporre un frontespizio e vivere felici http://texdoc.net/texmf-dist/doc/latex/frontespizio/frontespizio.pdf

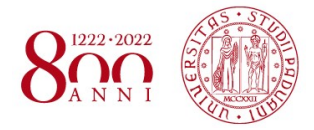